# Rozpoznávanie obrazcov šk. r. 2019-20

#### Redukcia príznakov

Doc. RNDr. Milan Ftáčnik, CSc.

#### Výber príznakov

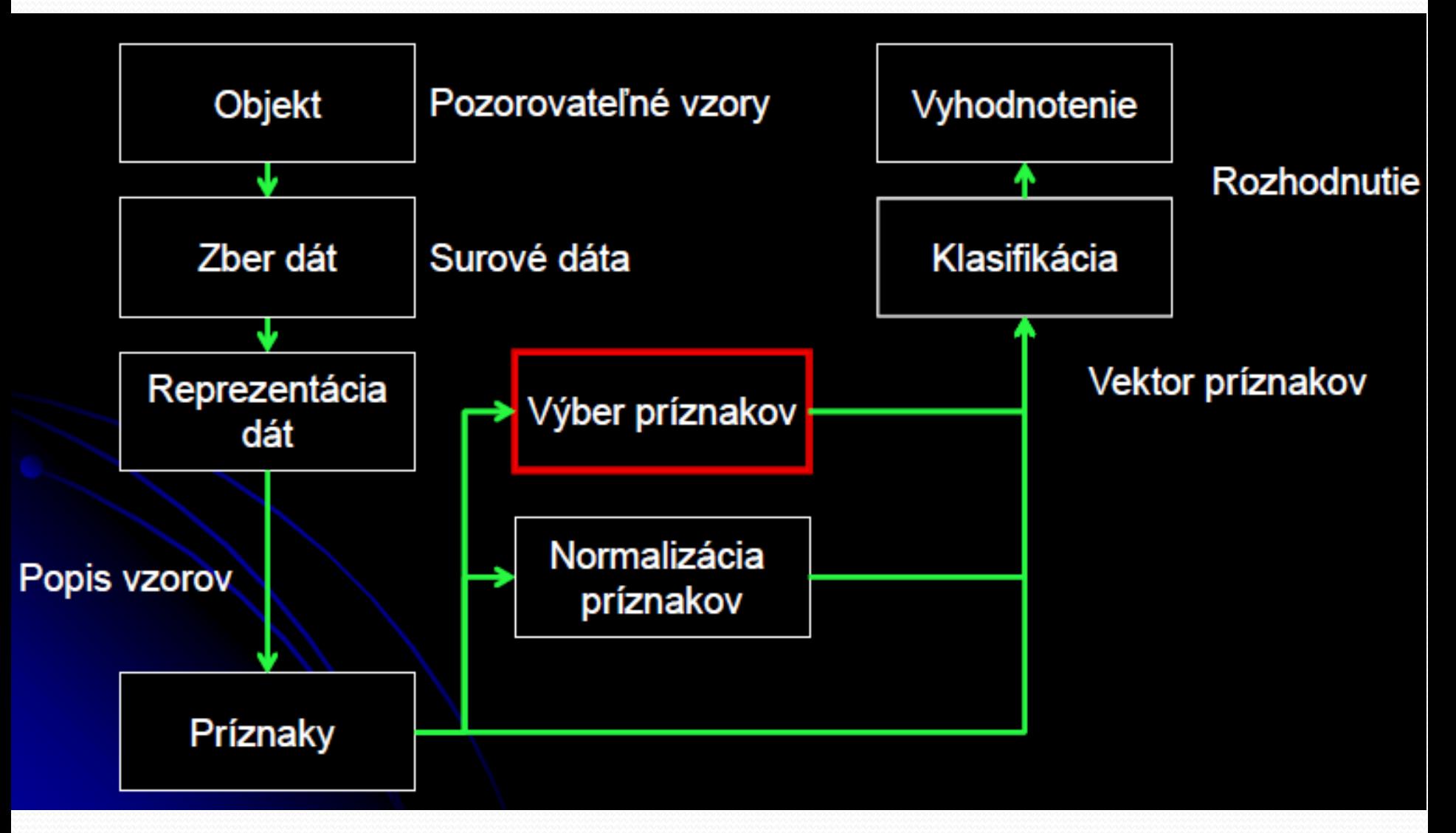

# Dva prístupy

- **Výber príznakov:**
	- Vyberieme podmnožinu z originálnych príznakov
- **Redukcia príznakov:**
	- **Transformujeme pôvodnú množinu** príznakov do menej-dimenzionálnej

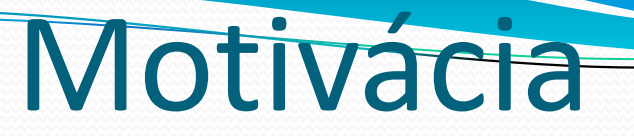

#### Dáta v 3D priestore

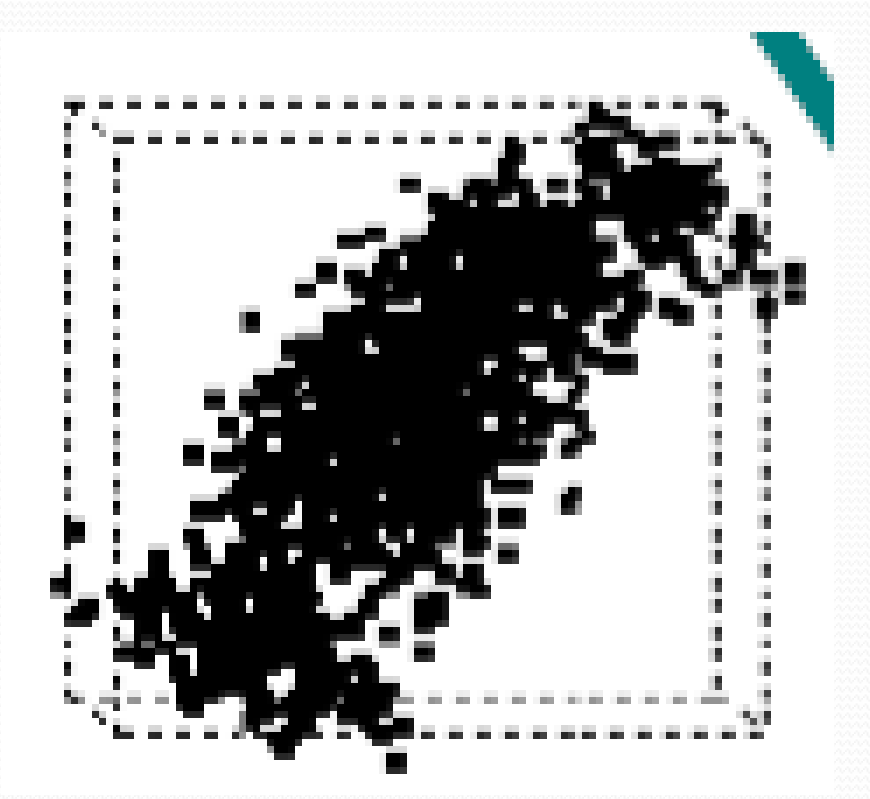

#### Zmysluplný smer premietania do 2D?

## Motivácia II

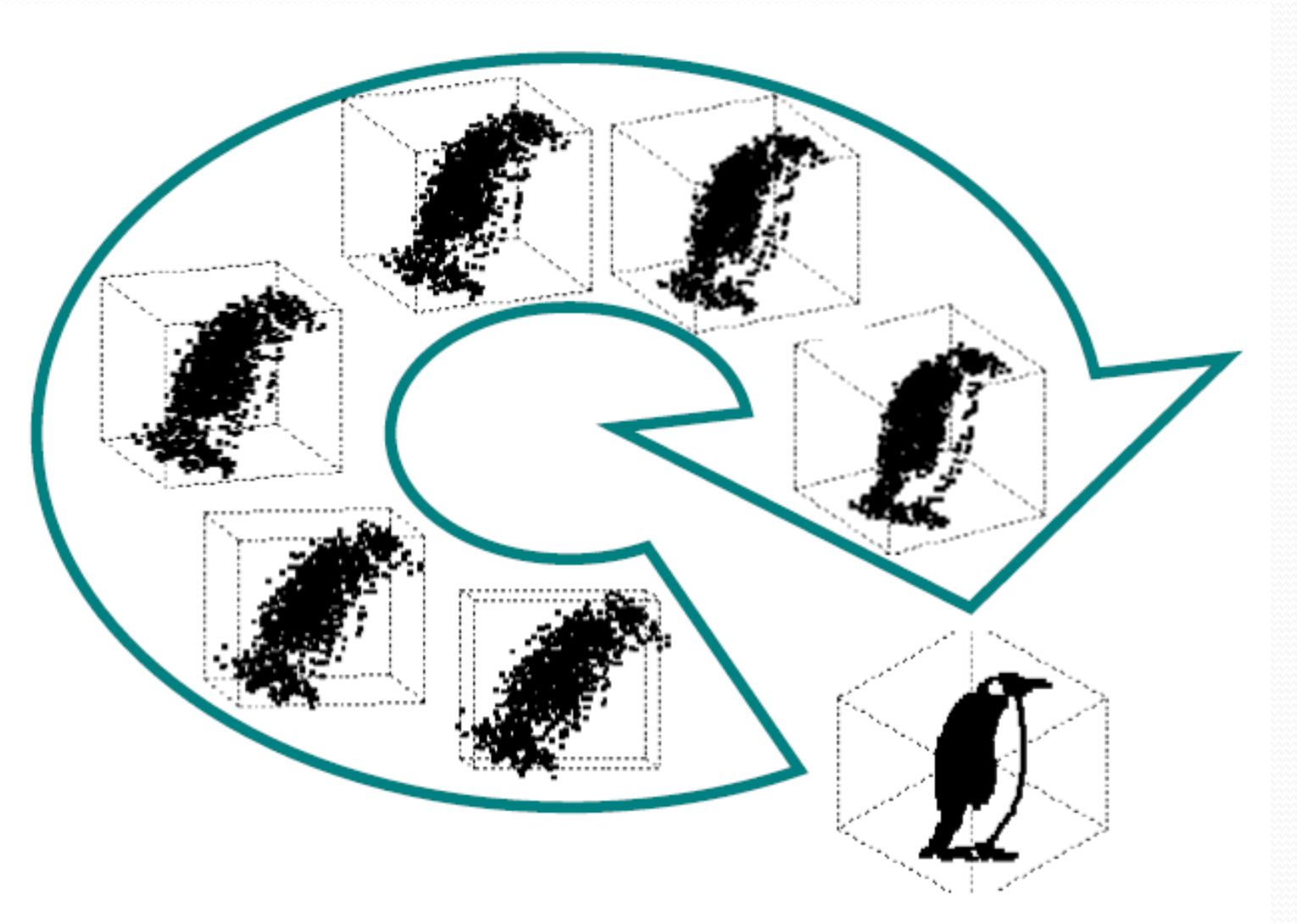

# Metódy redukcie príznakov

- **Neriadené** (minimalizujú stratu informácie)
	- Principal Component Analysis (PCA)
	- Independent Component Analysis (ICA)
	- Latent Semantic Indexing (LSI)
- **Riadené** (maximalizujú medzitriedne rozdiely)
	- Linear Discriminant Analysis (LDA)
	- Canonical Correlation Analysis (CCA)
	- Partial Least Squares (PLS)

## Principal Component Analysis (PCA)

- Metóda hlavných komponentov, alebo tiež Karhunen-Loeveho (K-L) metóda
- · PCA hľadá "podpriestor", ktorý zachytáva čo najviac variancie (rozptylu) v dátach

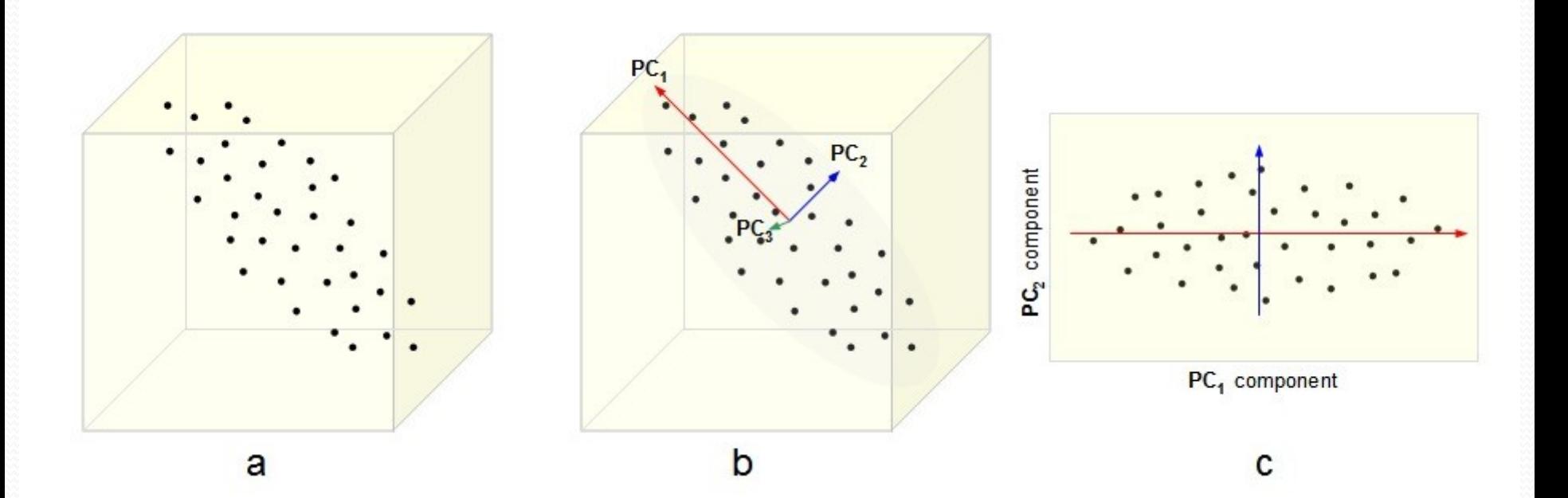

Otočí a posunie súradnicovú sústavu tak, aby prvá os bola v smere najväčšej variability dát a ďalšie osi boli na ňu kolmé v smeroch najväčšej zvyšnej variability

PCA II

Máme *N D*-rozmerných vektorov príznakov  $[x_1, ..., x_N]$  a po aplikácii PCA dostaneme novú ortonormálnu bázu  $\{\boldsymbol{b}_1, ..., \boldsymbol{b}_D\}$ , čiže bázové vektory sú jednotkové a na seba kolmé, takže platí  $\boldsymbol{b}_i^T \boldsymbol{b}_j = \delta_{ij}$ 

Nová báza je lineárnou kombináciou pôvodnej bázy, vektory sú ortogonálne

PCA

- PCA predpokladá normálne rozdelenie jednotlivých príznakov
- Vychádza z toho, že príznaky s veľkým rozptylom odrážajú dynamiku dát v databáze, príznaky s malým rozptylom predstavujú šum
- PCA nevyužíva informáciu o triedach

Ak pôvodné premenné (príznaky) boli možno korelované, v novej báze dostaneme lineárne nekorelované premenné, ktoré sa nazývajú hlavné komponenty

PCA

PCA je citlivá na škálovanie pôvodných premenných

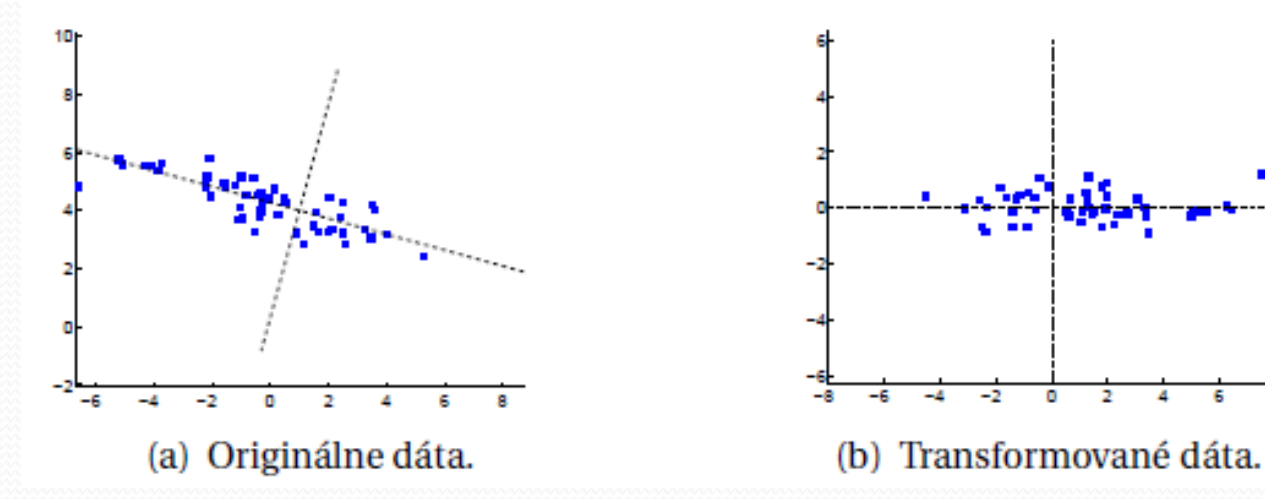

Cieľ PCA možno sformulovať aj takto: nájdite ortonormálnu maticu  $P$ , ktorá zobrazí databázu X na Y, t.j.  $Y = PX$ , takú, že kovariančná matica $\frac{1}{N}$  $\boldsymbol{N}$  $\boldsymbol{Y}\boldsymbol{Y}^T$  bude diagonálna, teda mimo diagonály má samé 0, t.j. príznaky v matici  *sú nekorelované* 

PCA

**• Riadky matice**  $P$  **sú potom hlavné komponenty** databázy  $X$ 

• Priemet vektora  $x_i$  do smeru  $b_1$  je  $x'_{i1} = b_1^T x_i$ 

PCAVI-

• Priemer v stĺpci 1 je  $\bar{x}_1' = \mathbf{b}_1^T \bar{\mathbf{x}}$ , kde

$$
\overline{\bm{x}} = \frac{1}{N} \sum_{i=1}^{N} \bm{x}_i
$$

Variancia 
$$
Var_1 = \frac{1}{N} \sum_{i=1}^{N} (x_{i1} - \bar{x}_1)^2 =
$$

$$
= \frac{1}{N} \sum_{i=1}^{N} (b_1^T x_i - b_1^T \overline{x})^2 = \frac{1}{N} \sum_{i=1}^{N} (b_1^T (x_i - \overline{x}))^2
$$

 $= \mathbf{b}_1^T \mathbf{\Sigma} \mathbf{b}_1$ Rozpoznávanie obrazcov 2019-20 12 Ak prvá os má byť v smere najväčšej variability **maximalizačná úloha s viazaným extrémom** 

PCA VI

- Maximalizujeme max  $b_1$  $\mathbf{b}_1^T \mathbf{\Sigma} \mathbf{b}_1$  tak aby  $\mathbf{b}_1^T \mathbf{b}_1 = 1$
- Lagrangeova funkcia  $L = \boldsymbol{b}_1^T \boldsymbol{\Sigma} \boldsymbol{b}_1 \lambda (\boldsymbol{b}_1^T \boldsymbol{b}_1 1)$
- Podľa KT podmienok $\frac{\partial L}{\partial \mathbf{k}}$  $\partial \bm{b}_1$  $= 2\Sigma b_1 - 2\lambda b_1 \equiv 0$
- $\bullet$ Z toho  $\sum b_1 = \lambda b_1$  kde  $\lambda$  je vlastné číslo a platí  $\mathbf{b}_1^T \mathbf{\Sigma} \mathbf{b}_1 = \lambda \mathbf{b}_1^T \mathbf{b}_1 = \lambda$
- $\bullet$  Pre maximum musí byť  $\lambda$  najväčšie vlast. čís $\phi$ Rozpoznávanie obrazcov 2019-20<br>Rozpoznávanie obrazcov 2019-20

 $\bullet$  Pre druhý hlavný komponent počítame  $Var_2$ 

PCA VI

- Maximalizujeme max  $b_2$  $\boldsymbol{b}_2^T\boldsymbol{\Sigma}\boldsymbol{b}_2$  tak aby platilo  $\mathbf{b}_2^T \mathbf{b}_2 = 1$  a súčasne  $\mathbf{b}_1^T \mathbf{b}_2 = 0$  $\bullet L = b_2^T \Sigma b_2 - \lambda (b_2^T 2 - 1) - \mu b_1^T b_2$ • Potom  $\frac{\partial L}{\partial h}$  $\partial \bm{b}_2$  $= 2\Sigma b_2 - 2\lambda b_2 - \mu b_1 \equiv 0$
- •Z toho sa potom  $\mu = 0$   $a \Sigma b_2 = \lambda b_2$  kde  $\lambda$  je vlastné číslo, ktoré pre maximum  $Var<sub>2</sub>$  musí byť druhé najväčšie Rozpoznávanie obrazcov 2019-20 11 minuta († 1918)<br>Rozpoznávanie obrazcov 2019-20 11 minuta († 1918)

Smery nových bázových vektorov  $\{b_1, ..., b_n\}$ 

PCA-I

- Nech je počiatok súradnicovej sústavy **p**, potom  $\boldsymbol{y}_i = \mathbf{p} + \sum_{i=1}^N y_{ij} \boldsymbol{b}_j$
- Chceme, aby suma štvorcov vzdialeností medzi pôvodnými a premietnutými vektormi bola minimálna

$$
E = \sum_{i=1}^{N} ||\mathbf{x}_i - \mathbf{y}_i||^2 = \sum_{i=1}^{N} ||\mathbf{x}_i - (\mathbf{p} + \sum_{j=1}^{N} y_{ij} \mathbf{b}_j)||^2 =
$$
  
= 
$$
\sum_{i=1}^{N} ||\mathbf{x}_i - \mathbf{p}||^2 - 2 \sum_{j=1}^{N} \sum_{i=1}^{N} y_{ij} \mathbf{b}_j^T (\mathbf{x}_i - \mathbf{p}) + \sum_{j=1}^{N} \sum_{i=1}^{N} y_{ij}^2.
$$

• Potom  $y_{ij} = \mathbf{b}_j^T (\mathbf{x}_i - \bar{\mathbf{x}})$ <sub>20</sub>  $\mathbf{p} = \bar{\mathbf{x}}$ . 15

## Použitie PCA

- •1. Zoberieme databázu X
- 2. Odčítame priemer od každého rozmeru prvku databázy
- 3. Vypočítame kovariančnú maticu
- 4. Vypočítame vlastné čísla a vlastné vektory tejto kovariančnej matice
- 5. Vyberieme komponenty a príznakový vektor
- 6. Vypočítame novú databázu

## Použitie PCA II

3. Vypočítame kovariančnú maticu

Vypočítame maticu  $\Sigma$ 

$$
\Sigma = \frac{1}{N} \sum_{i=1}^{N} (\mathbf{x}_i - \overline{\mathbf{x}}) (\mathbf{x}_i - \overline{\mathbf{x}})^T = \frac{1}{N} \mathbf{X} \mathbf{X}^T,
$$

kde  $[X]_{D\times N} = [x_1 - \overline{x}, \dots x_N - \overline{x}]$ 

4. Vypočítame vlastné čísla a vlastné vektory tejto kovariančnej matice  $\boldsymbol{\Sigma}\boldsymbol{b}_i = \lambda\boldsymbol{b}_i$ 

## Použitie PCA III

#### 6. Vypočítame novú databázu

Vypočítame súradnice premietnutých vektorov

$$
\mathbf{x}'_i = \sum_{j=1}^D \mathbf{b}_j^T (\mathbf{x}_i - \overline{\mathbf{x}}) = \mathbf{B}^T (\mathbf{x}_i - \overline{\mathbf{x}}) = \mathbf{B}^T \mathbf{X},
$$

kde  $\mathbf{B} = [\mathbf{b}_1, \dots, \mathbf{b}_D].$ 

Treba dať pozor na neporovnateľné jednotky (výška, váha, teplota) v databáze

# Ak počet pozorovaní N< D

- Potom je najviac *r* vlastných hodnôt nenulových a  $r = rank(X) = rank(\Sigma) \le N$
- $\bullet$  Kovariančná matica  $\boldsymbol{\varSigma} =$ 1  $\boldsymbol{N}$  $\boldsymbol{X}\boldsymbol{X}^T$  má rozmer  $D \times D$  a zložitosť výpočtu  $O(D^3)$
- $\bullet$  Platí  $\boldsymbol{\Sigma}\boldsymbol{b}_j = \lambda_j \boldsymbol{b}_j$  t.j.  $\frac{1}{N}$  $\boldsymbol{N}$  $\boldsymbol{X}\boldsymbol{X}^T\boldsymbol{b}_j=\lambda_j\boldsymbol{b}_j$
- Potom  $\frac{1}{N}$  $\boldsymbol{N}$  $\boldsymbol{X}^T\boldsymbol{X}\boldsymbol{X}^T\boldsymbol{b}_j = \lambda_j\boldsymbol{X}^T\boldsymbol{b}_j$  a z toho 1

 $\boldsymbol{X}^T\boldsymbol{X}\boldsymbol{p}_j=\lambda_j\boldsymbol{p}_j$ anie obrazcov 2019-20  $\overline{19}$ 

 $\boldsymbol{N}$ 

# Ak počet pozorovan<del>í N</del> ≤ D II

- kde  $\boldsymbol{p}_j = \boldsymbol{X}^T \boldsymbol{b}_j$  je vlastný vektor  $N \times N$  matice 1  $\boldsymbol{N}$  $\boldsymbol{X}\boldsymbol{X}^T$  pričom časová zložitosť je  $O(N^3)$
- Ak  $\frac{1}{N}$  $\boldsymbol{N}$  $\boldsymbol{X}\boldsymbol{X}^T\boldsymbol{X}\boldsymbol{p}_j = \lambda_j\boldsymbol{X}\boldsymbol{p}_j$  tak  $\boldsymbol{\Sigma}\boldsymbol{X}\boldsymbol{p}_j = \lambda_j\boldsymbol{X}\boldsymbol{p}_j$
- $\bullet$ Z toho potom  $\bm{b}_j \propto \bm{X} \bm{p}_j$  je vlastný vektor matice  $\Sigma$  pre dané  $\lambda$
- Rozpoznávanie obrazcov 2019-20 **20**  $\|\boldsymbol{p}_j\|=1$ , hľadáme také  $\boldsymbol{b}_j$  že  $\|\boldsymbol{b}_j\|=1$  a  $b_j =$ 1  $N\lambda_j$  $\bm{X}\bm{p}_j$

#### Zníženie počtu príznakov

Latencia pri PCA odráža variabilitu príznakov – na obrázku v bode zlomu, od štvrtého najväčšieho, začínajú vlastné čísla, zachycujúce málo variability

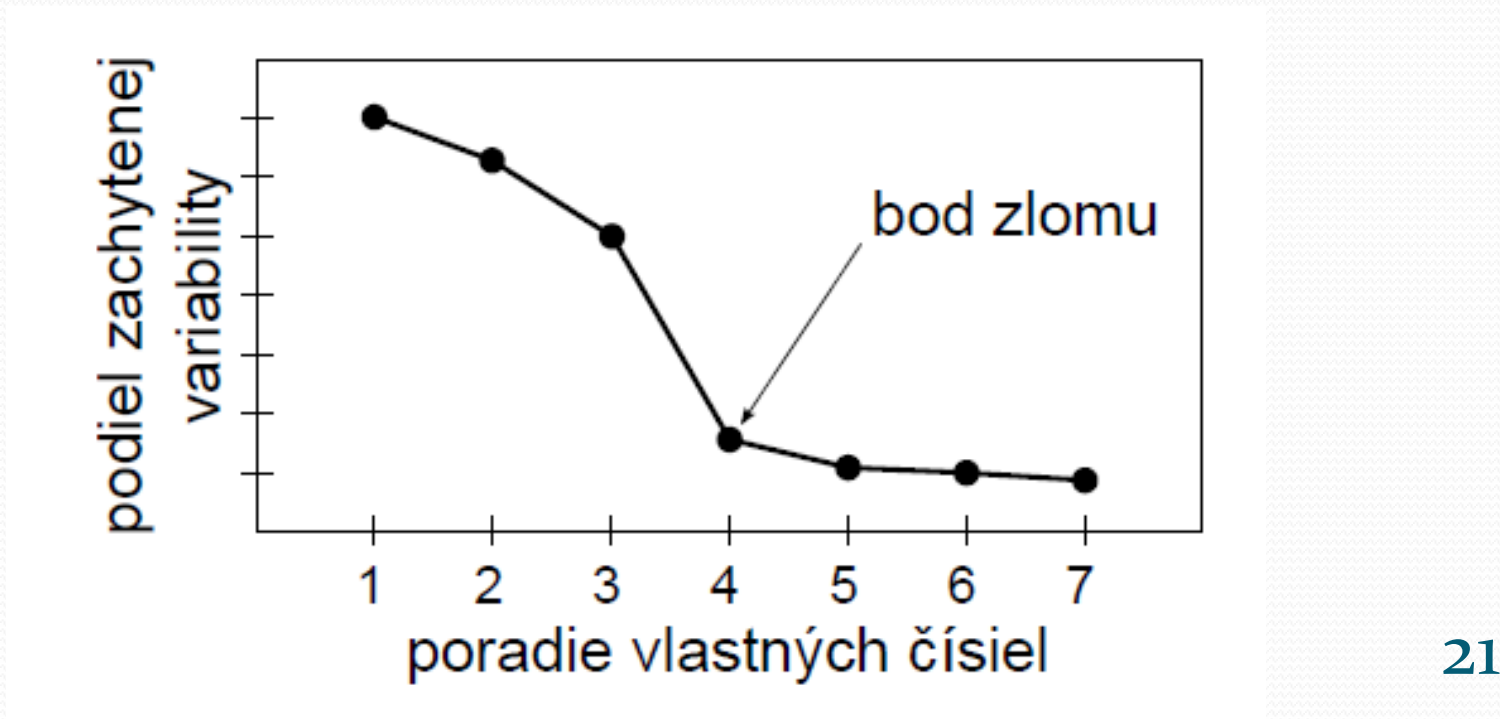

## Zníženie počtu príznakov I

Podiel variability v *j*-tom hlavnom komponente

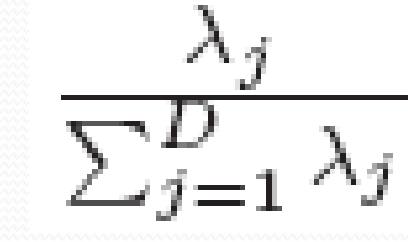

Kumulatívny pomer zachytenej variability

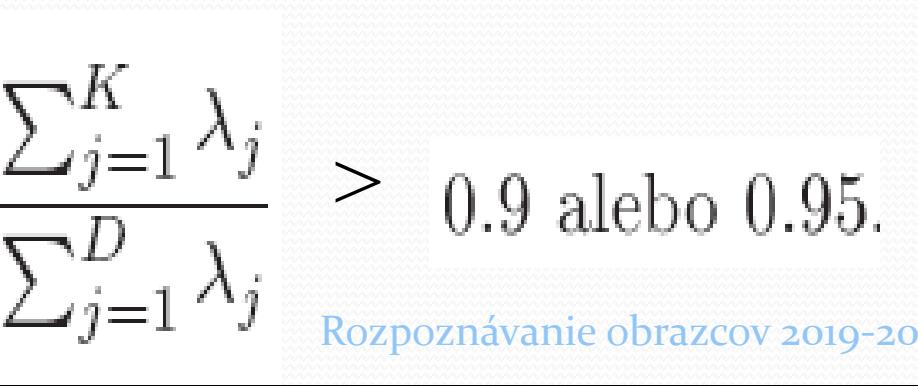

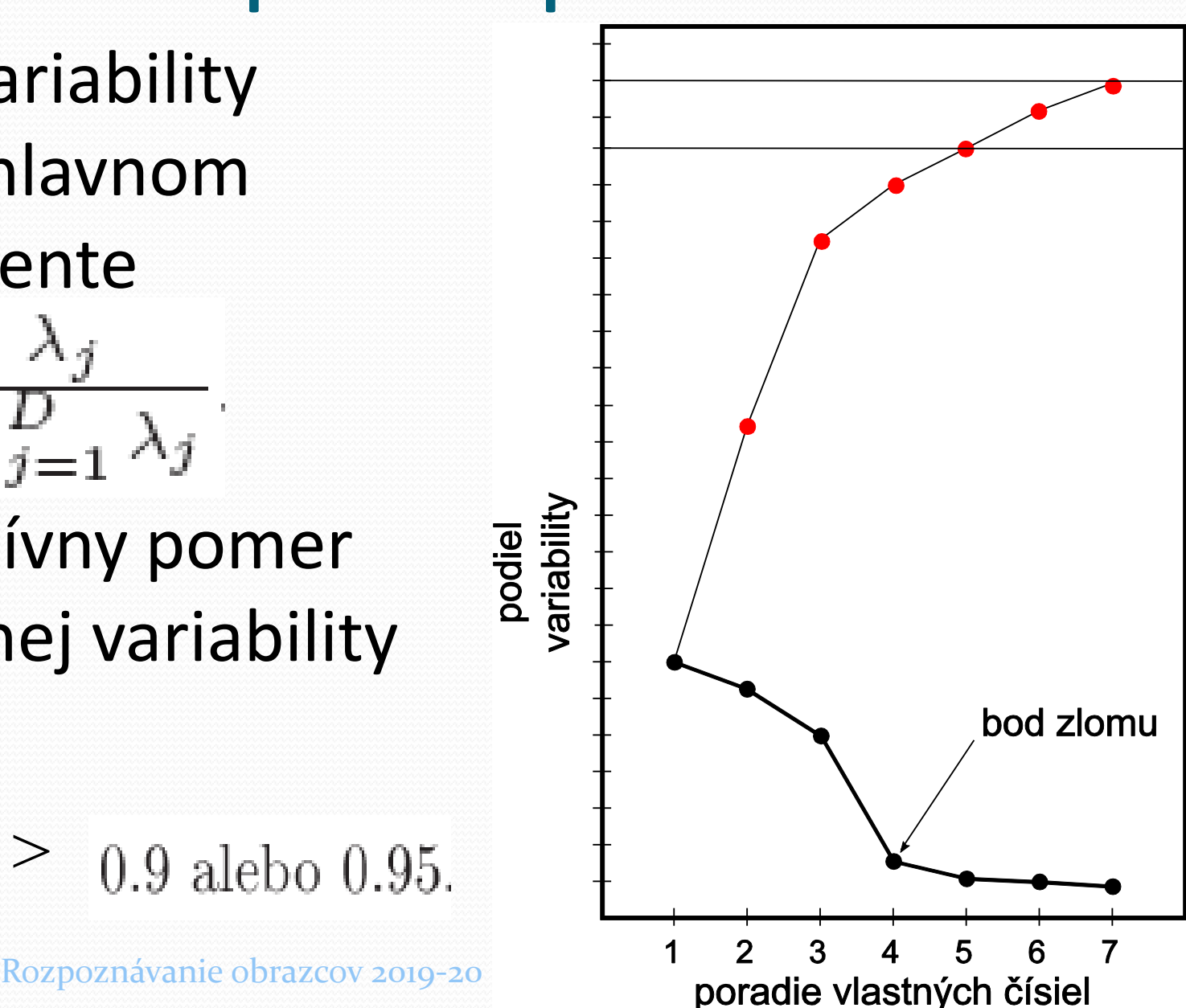

#### Andersonov test

**• Testovanie hypotézy** 

$$
H_0 : \lambda_{K+1} = \lambda_{K+2} = \ldots = \lambda_D
$$

 $H_1$  : neplati  $H_0$ .

Testovacia štatistika je  $V = n(D - K) \ln \frac{a}{c}$ 

$$
a = \frac{\sum_{j=K+1}^{D} \lambda_j}{D-K} \qquad c = \left(\prod_{j=K+1}^{D} \lambda_j\right)^{\frac{1}{D-K}}
$$

 $\chi^2$  rozdelenie s  $0.5(D - K + 2)(D - K - 1)$  stupňami voľnosti

- $\bullet$  Naspäť k problému  $N < D$
- Singulárny rozklad matice **A** každá matica sa rozložiť na súčin  $A = USV<sup>T</sup>$

SVD

- $\bullet$   $[A]_{N\times D}$  =  $[U]_{N\times N}$  $[S]_{N\times D}$  $[V]_{D\times D}$
- $\bullet \mathbf{U} = [\boldsymbol{u}_1, ..., \boldsymbol{u}_N]$  a  $\mathbf{V} = [\boldsymbol{v}_1, ..., \boldsymbol{v}_D]$ 
	- $S = diag(\sigma_1, ..., \sigma_{rank(A)})$ , kde
- $\bullet$   $\boldsymbol{\nu}$  je vlastný vektor matice  $\mathbf{A}^T \mathbf{A}$
- CHY VENCUL HICTICE AA CHA CHA CHA  $\sim 24$ •  $u$  je vlastný vektor matice  $AA^T$  a  $\lambda = \sigma^2$

## Vzťah medzi PCA a SVD

$$
\bullet \mathbf{X} = [x_1 - \overline{x}, ..., x_N - \overline{x}]
$$

$$
\bullet \mathbf{Y} = \frac{1}{\sqrt{N}} \mathbf{X}^T \longrightarrow \mathbf{Y}^T \mathbf{Y} = \frac{1}{N} \mathbf{X} \mathbf{X}^T = \mathbf{\Sigma}
$$

**• Pre**  $Y = USV<sup>T</sup>$  **sú V vlastné vektory matice**  $\mathbf{Y}^T\mathbf{Y}=\mathbf{\Sigma}$ 

#### Často používame SVD namiesto PCA

SVD algoritmus je numericky stabilnejší ako výpočet PCA

# Sila a slabosť PCA

- Je to neparametrická analýza, odpoveď je jednoznačná bez vstupu používateľa
- Pri parametrickom prístupe sa využije znalosť o charaktere dát a najprv ich transformujeme nelineárnou transformáciou – ide o tzv. kernel **PCA**
- Ak upustíme od ortogonality osí, resp. od Gaussovského charakteru dát, dostaneme ICA

# ICA (Independent CA)

#### Metóda nezávislých komponentov Nevyžaduje ortogonalitu, len linearitu

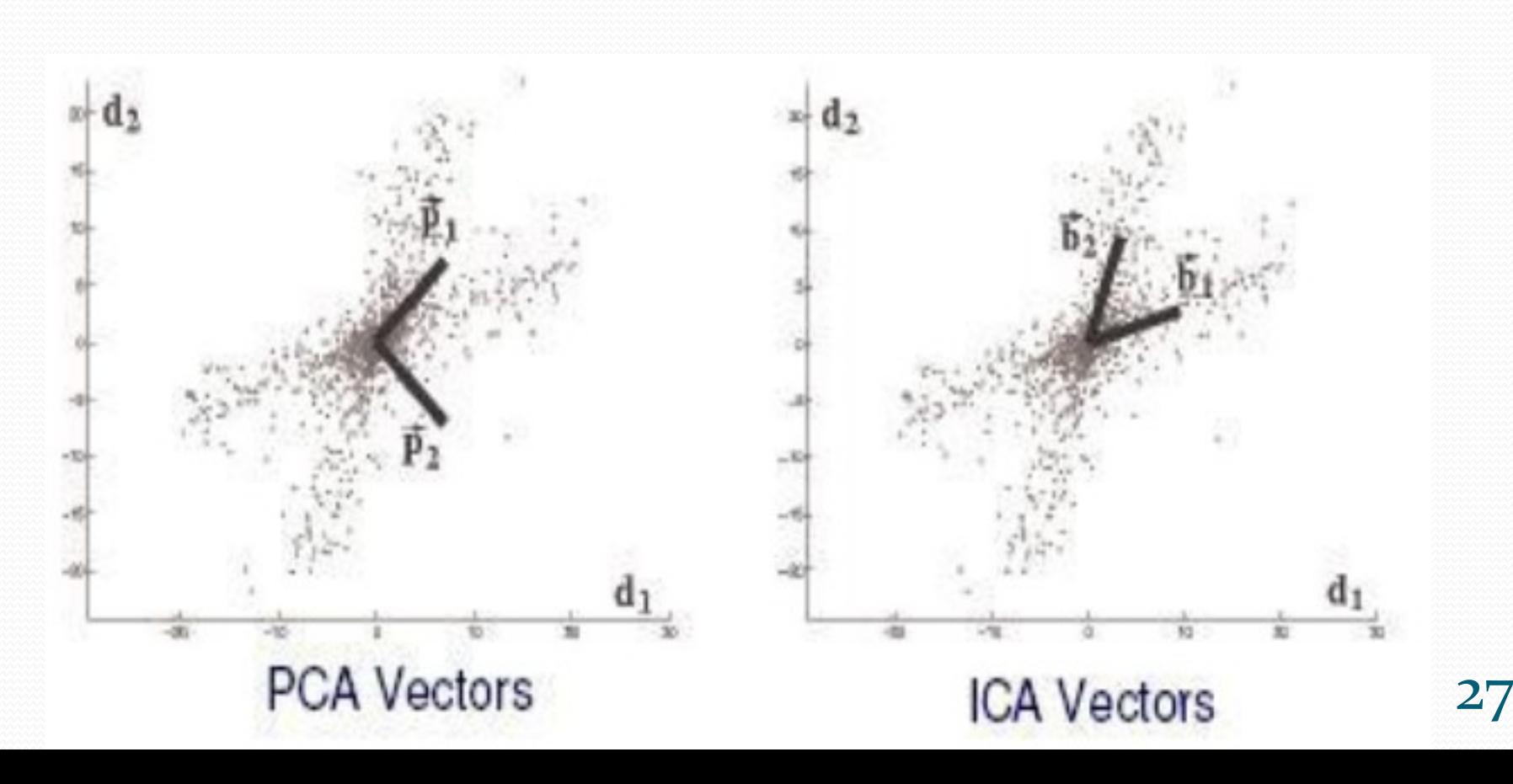

 $\bullet$ ICA – reprezentuje vektor  $X$  ako lineárnu kombináciu negaussovských náhodných premenných, ktoré sú čo najnezávislejšie

ICA II

- Opäť sa snažíme nájsť maticu s novou bázou tak, aby kovariančná matica nového vektora bola diagonálna
- Naviac chceme, aby nové premenné boli nezávislé, t.j.  $P(\mathbf{y}_i, \mathbf{y}_j) = P(\mathbf{y}_i)$ .  $P(\mathbf{y}_j)$

#### Cocktail party problem – pozorované vstupy do mikrofónov, treba nájsť zdroje

Príklad

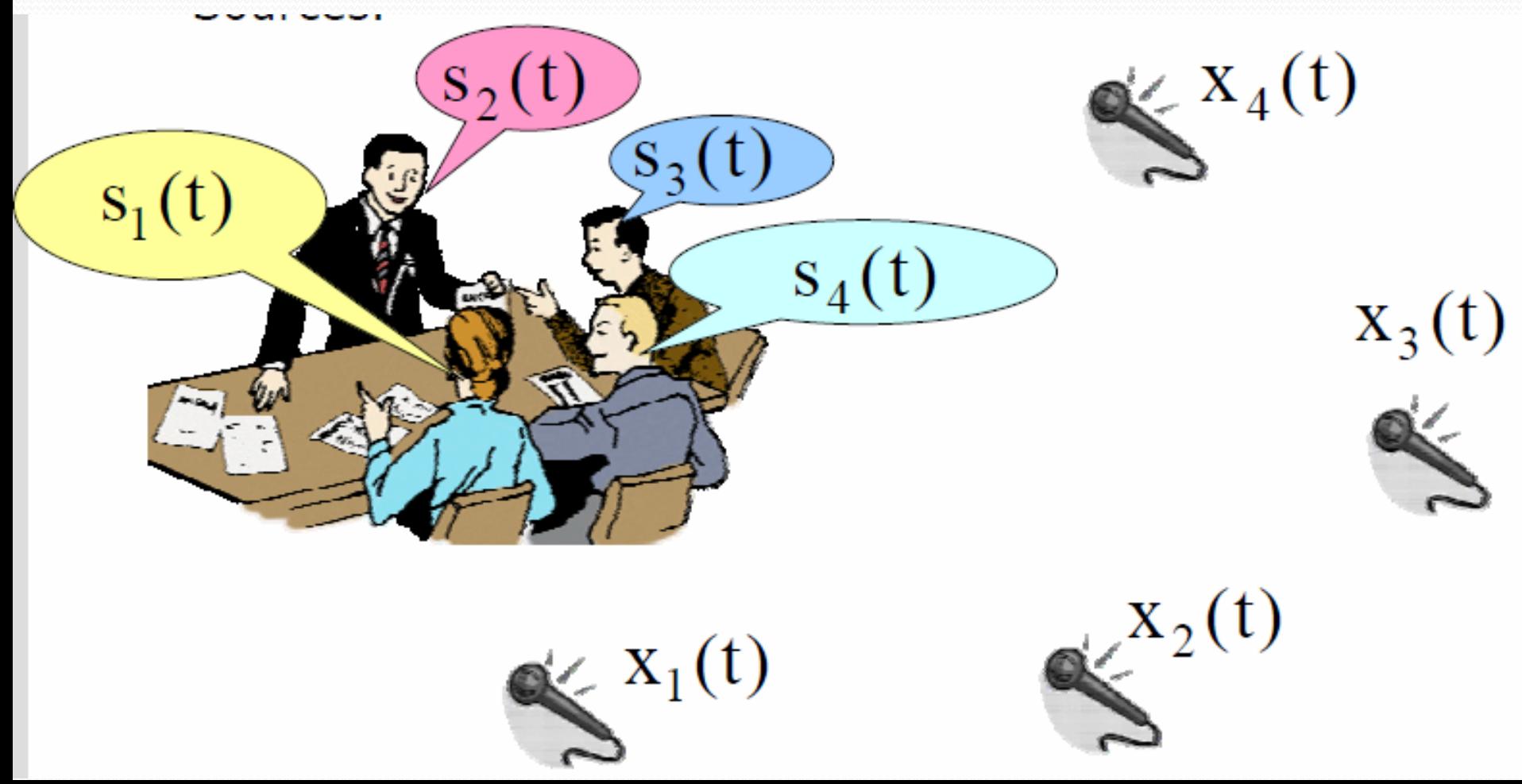

#### Príklad

 $\bullet \boldsymbol{x} = \boldsymbol{A}\boldsymbol{s} = \sum_{i=1}^n \boldsymbol{a}_i s_i$ , hľadáme  $\boldsymbol{A}$  a s

 $x_1(t) = a_{11}s_1(t) + a_{12}s_2(t) + a_{13}s_3(t) + a_{14}s_4(t)$  $x_2(t) = a_{21}s_1(t) + a_{22}s_2(t) + a_{23}s_3(t) + a_{24}s_4(t)$  $X_3(t) = a_{31}S_1(t) + a_{32}S_2(t) + a_{33}S_3(t) + a_{34}S_4(t)$  $x_4(t) = a_{41}s_1(t) + a_{42}s_2(t) + a_{43}s_3(t) + a_{44}s_4(t)$ 

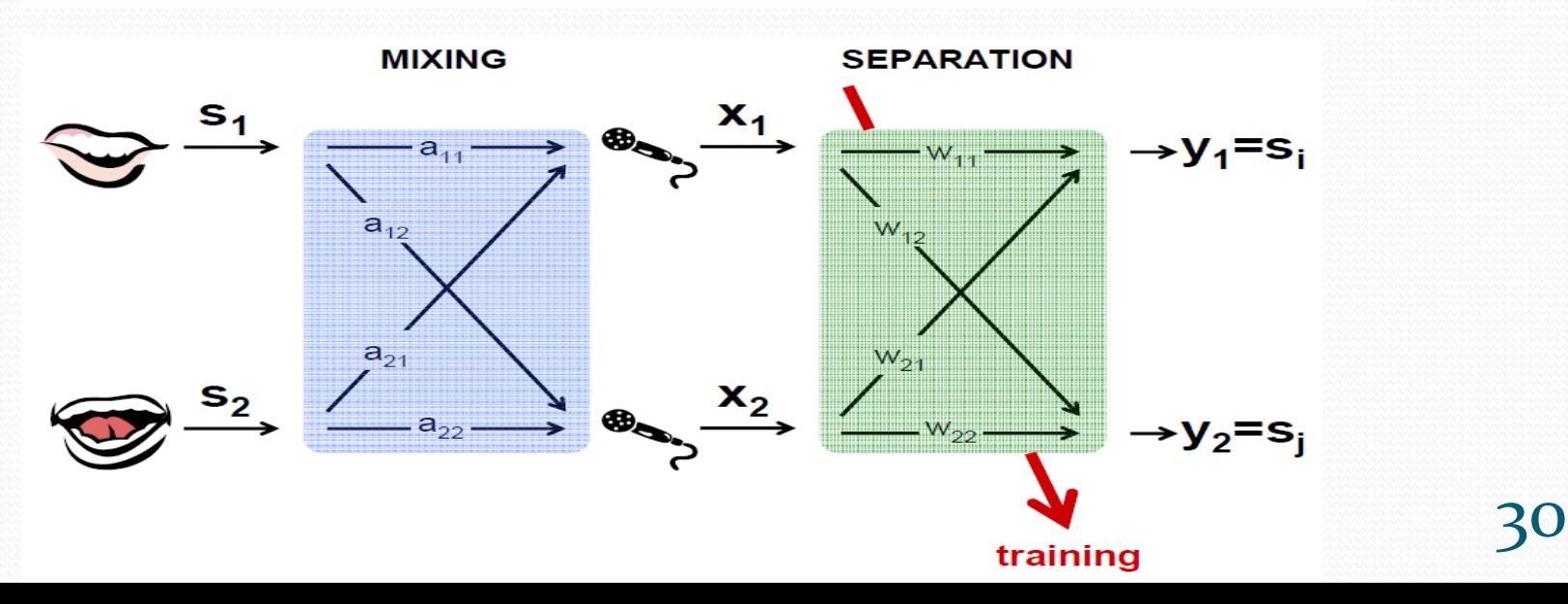

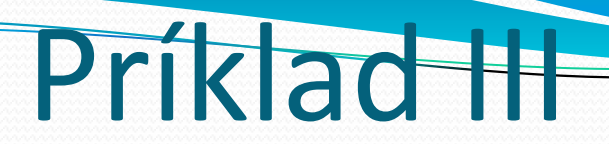

- Predpoklad:  $P(s_1, s_2, ..., s_n) = P(s_1) \cdot P(s_2) \cdot P(s_n)$
- $\bullet E(s_i) = 0$
- $\bullet Var(s_i) = 1$
- neGaussovskosť dát
- $\bullet$  Nezávislosť  $\rightarrow$  nekorelovanosť  $\rightarrow$  diagonálna kovariančná matica

#### ICA postup

 $\bullet$  Centrovanie  $x^{'} = x - \overline{x}$ 

• Bielenie 
$$
y = Bx^2
$$
, aby  $\Sigma_y = I$ 

• Postup 
$$
y = VDV^T x^T
$$

kde Σ = **VSV**<sup>T</sup> a 
$$
d_{ij} = \sqrt{s_{ij}}
$$

 $\bullet$  V a D sú vlastné vektory a diagonálna matica vlastných čísel z PCA

# ICA postup II

#### $\bullet$  Hľadáme smery  $\boldsymbol{w}_i$ , aby sme maximalizovali neGaussovskosť

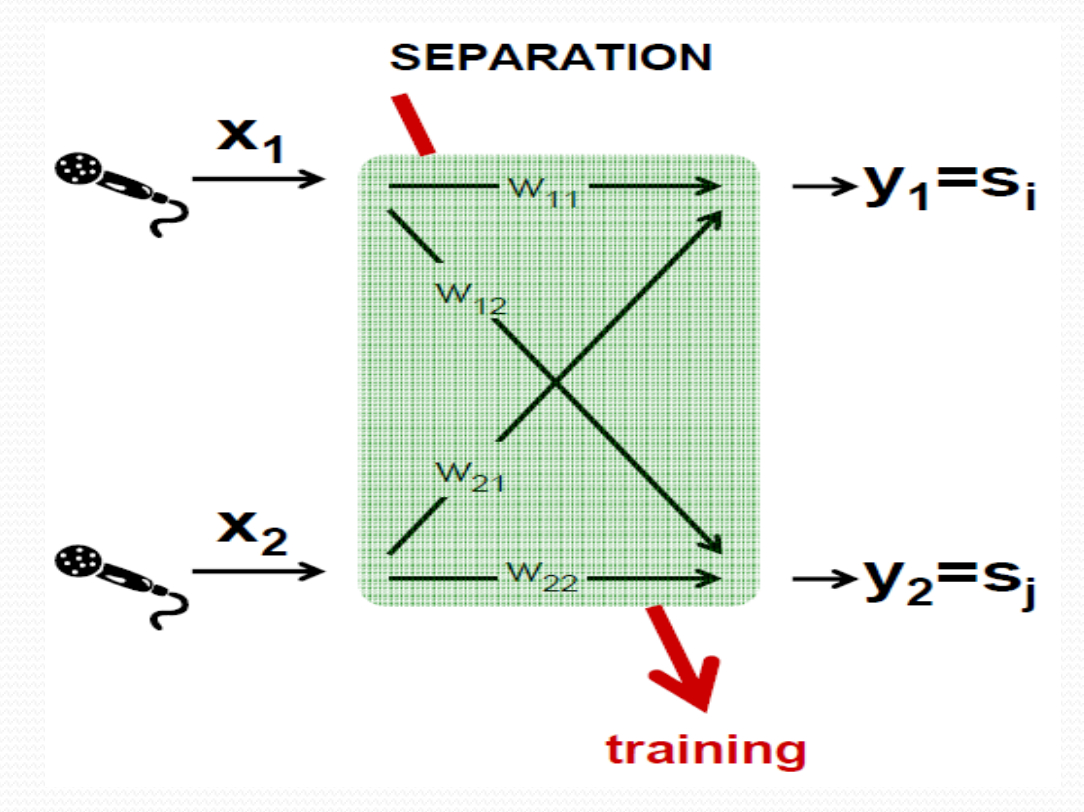

# ICA postup III

- Miera neGaussovskosti: šikmosť a špicatosť (3. a 4. moment)
- Negentropia  $J(y) = H(y_G) H(y)$ aproximácia  $J(y) \propto (E(G(y) - E(G(y_{G}))^{2}))$  $G_1(u) =$ 1  $a_1$  $\log cosha_1 u$   $G_2(u) = -exp(-u)$  $u^2$ 2 )
- Tieto funkcie sa rýchlo rátajú, na rozdiel od momentov  $1 < a<sub>1</sub> < 2$

## ICA postup IV

- Hľadáme  $w$ , aby maximalizoval  $J(w^T x) \propto$  $(E(G(w^T x)) - E(G(y_G))^2$  za podmienky  $||w||^2 = 1$  **T** konštanta pre w
- Lagrange  $L = E(G(w^T x)) \lambda(w^T w 1)$
- $\partial L$  $\partial w$  $= f(w) = E(x g(w^T x)) - \lambda w \equiv 0$
- Riešenie použitím Newtonovej metódy

### ICA postup V

#### Newtonova metóda hľadania koreňov

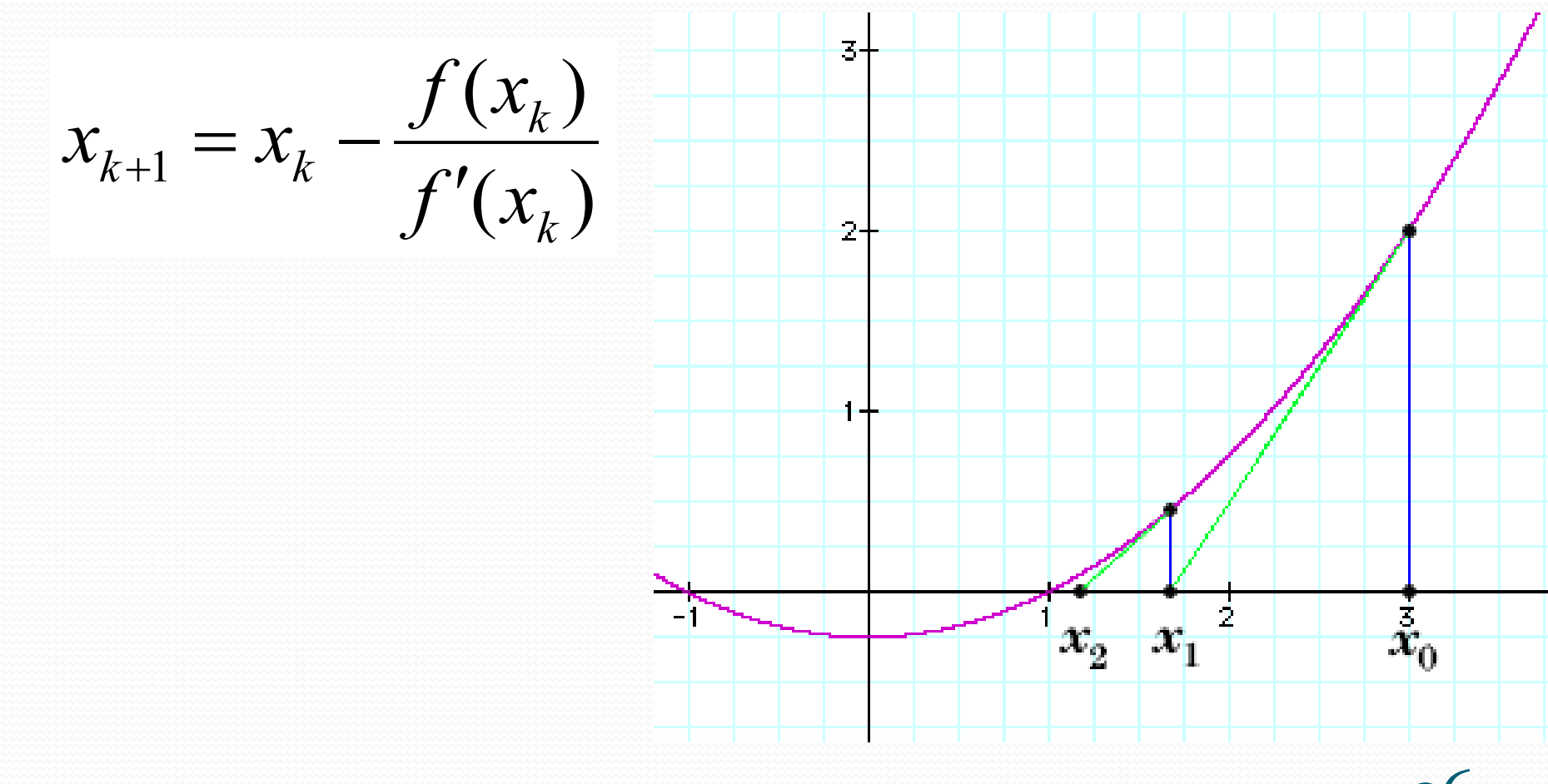

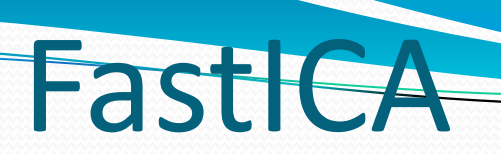

- Algoritmus pre jeden smer:
- 1. Zvoľ náhodný počiatočný vektor w

$$
2. \, \mathbf{w}^+ = E\{\mathbf{x}. \, g(\mathbf{w}^T \mathbf{x})\} - E\{g^{'}(\mathbf{w}^T \mathbf{x})\} \mathbf{w}
$$

- 3.  $w = w^+ / ||w^+||$
- 4. Opakuj kroky 2 a 3, kým nenastane konvergencia

## FastICA II

Algoritmus pre viacero smerov:

FastICA postupne pre každý smer, ale pri každej iterácii dekorelujeme ten nový smer

$$
\mathbf{w}_{p+1} = \mathbf{w}_{p+1} - \sum_{j=1}^{p} \mathbf{w}_{p+1}^T \mathbf{w}_j \mathbf{w}_j
$$

$$
\mathbf{w}_{p+1} = \mathbf{w}_{p+1} / \sqrt{\mathbf{w}_{p+1}^T \mathbf{w}_{p+1}}
$$

## Ešte raz slabosti PCA

#### PCA nie je vždy optimálne pre klasifikáciu PCA neberie do úvahy príslušnosť k triedam

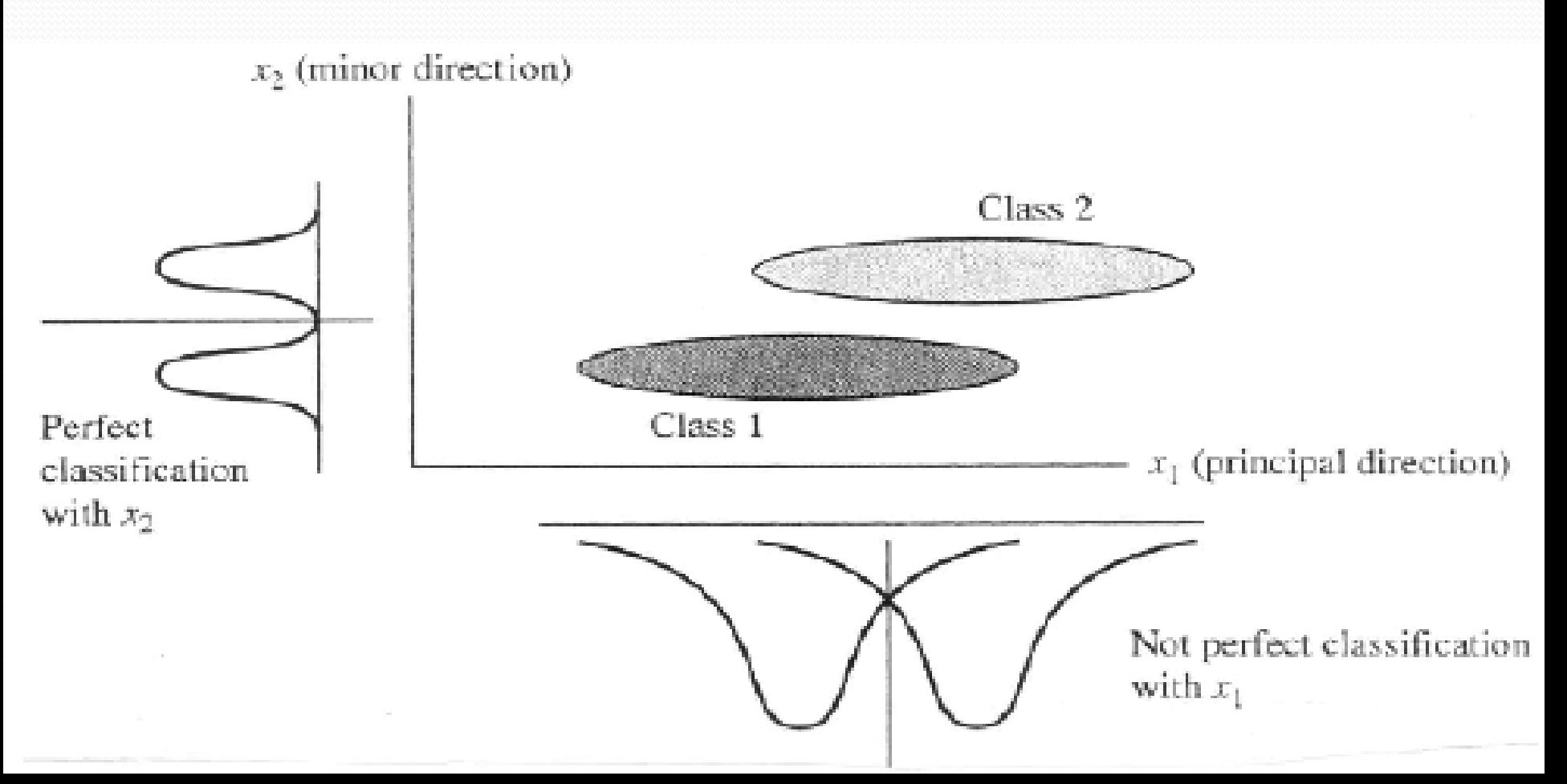

#### Linear Discriminant Analysis (LDA)

- Načo slúži LDA lineárna diskriminančná analýza?
- Na zníženie dimenzie (počtu príznakov) pri zachovaní separovateľnosti tried – zníži dimenziu na počet tried - 1
- Nájde smer, pri ktorom sú triedy najlepšie oddelené - uvažuje vzťahy vo vnútri tried aj medzi triedami

#### ischerova lineárna diskriminač analýza

Je to riadená metóda – využíva informáciu o klasifikačných triedach  $\omega_i$ 

 $\bar{\mathbf{X}}$ :

- Máme *N D-*rozmerných príznakových vektorov  $x_1, ..., x_N$
- $\bullet \{\omega_j$  $j=1$  $\mathcal{C}_{0}^{(n)}$ a do  $\omega_j$  patrí  $N_j$  vektorov

$$
\bar{\mathbf{x}}_j = \frac{1}{|\omega_j|} \sum_{\mathbf{x} \in \omega_j} \mathbf{x} = \frac{1}{N_j} \sum_{\mathbf{x} \in \omega_j} \mathbf{x}
$$

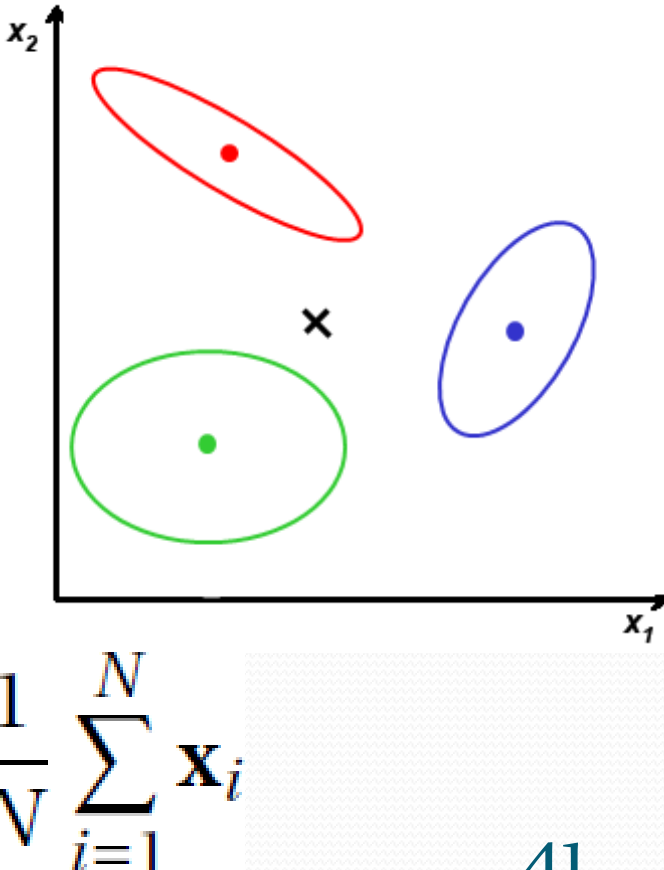

DA

Celková variabilita v dátach je

$$
\mathbf{S} = \sum_{i=1}^{N} (\mathbf{x}_i - \overline{\mathbf{x}})(\mathbf{x}_i - \overline{\mathbf{x}})^T.
$$

$$
\mathbf{S} = \mathbf{S}_M + \mathbf{S}_V
$$
  
\n
$$
\mathbf{S}_M = \sum_{j=1}^C N_j (\bar{\mathbf{x}}_j - \bar{\mathbf{x}}) (\bar{\mathbf{x}}_j - \bar{\mathbf{x}})^T
$$
  
\n
$$
\mathbf{S}_V = \sum_{j=1}^C \sum_{\mathbf{x} \in \omega_j} (\mathbf{x} - \bar{\mathbf{x}}_j) (\mathbf{x} - \bar{\mathbf{x}}_j)^T = \sum_{j=1}^C \mathbf{S}_j
$$

Variabilita v jednotlivých triedach je

$$
S_j = \sum_{x \in \omega_j} (x - \bar{x}_j)(x - \bar{x}_j)^T.
$$

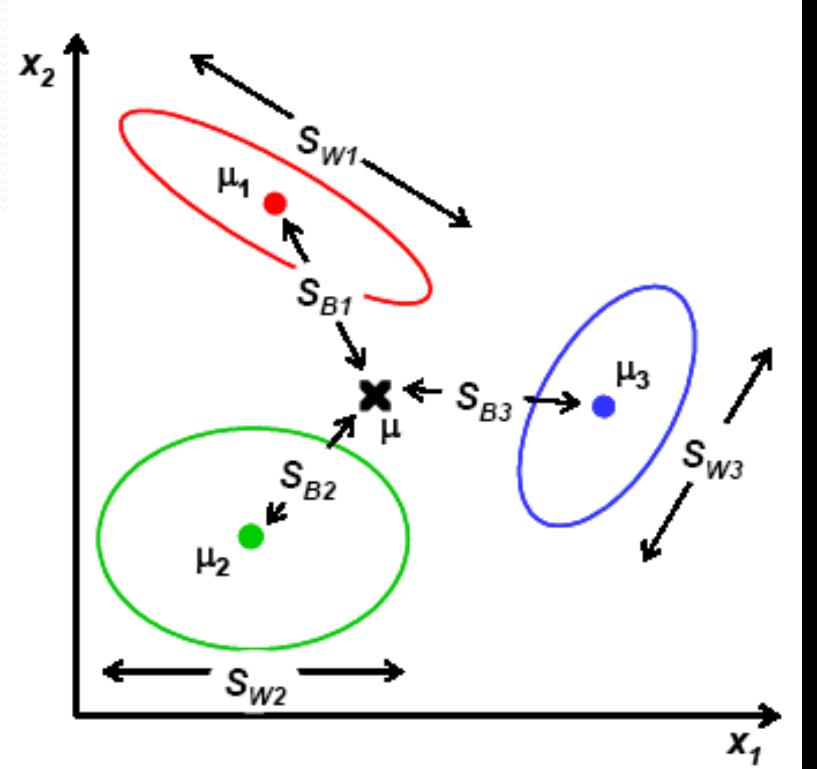

 $\bullet$  Hľadáme smer  $w$ , ktorý by nám pomohol najlepšie klasifikovať príznaky do jednotlivých tried – ten transformuje

**LDA IV** 

$$
x'_i = \mathbf{w}^T \mathbf{x}_i \ \ \mathbf{a} \ \bar{x}'_j = \mathbf{w}^T \bar{\mathbf{x}}_j
$$

Potom variability premietnutých príznakov sú

 $\bullet Q = Q_M + Q_V$ 

$$
\bullet Q = \sum_{i=1}^{N} (w^T x_i - w^T \overline{x})(w^T x_i - w^T \overline{x})^T = w^T S w
$$

$$
\bullet \ Q_M = \sum_{j=1}^C N_j (\boldsymbol{w}^T \bar{\boldsymbol{x}}_j - \boldsymbol{w}^T \bar{\boldsymbol{x}}) (\boldsymbol{w}^T \bar{\boldsymbol{x}}_j - \boldsymbol{w}^T \bar{\boldsymbol{x}})^T = \boldsymbol{w}^T S_M \boldsymbol{w}
$$

LDA V

$$
Q_V = \sum_{j=1}^C \sum_{x \in \omega_j} (\mathbf{w}^T \mathbf{x} - \mathbf{w}^T \overline{\mathbf{x}}_j) (\mathbf{w}^T \mathbf{x} - \mathbf{w}^T \overline{\mathbf{x}}_j)^T =
$$

$$
\mathbf{w}^T S_V \mathbf{w}
$$

- Potom definujeme Fischerovo kritérium *J,*  ktoré je skalárom pre konkrétny vektor w  $J(\boldsymbol{w}) =$  $\boldsymbol{w}^T S_M \boldsymbol{w}$  $\boldsymbol{w}^T S_V \boldsymbol{w}$
- anzuje Vilutionieumu variabilitu 44 • Hľadáme w, ktoré maximalizuje medzitriednu a minimalizuje vnútrotriednu variabilitu

Pre dve klasifikačné triedy:

 $\frac{\mathrm{d}J}{\mathrm{d}\mathbf{w}} = (\mathbf{w}^T \mathbf{S}_M \mathbf{w}) 2 \mathbf{S}_V \mathbf{w} - (\mathbf{w}^T \mathbf{S}_V \mathbf{w}) 2 \mathbf{S}_M \mathbf{w} \equiv 0$ 

**TDA** 

$$
\bullet S_M w = J S_V w
$$

$$
\bullet S_V^{-1}S_Mw = Jw
$$

 $\bullet$  Ak  $S_V$  je regulárna, potom *J* je vlastné číslo matice  $\boldsymbol{S}_{V}^{-1}\boldsymbol{S}_{M}$ 

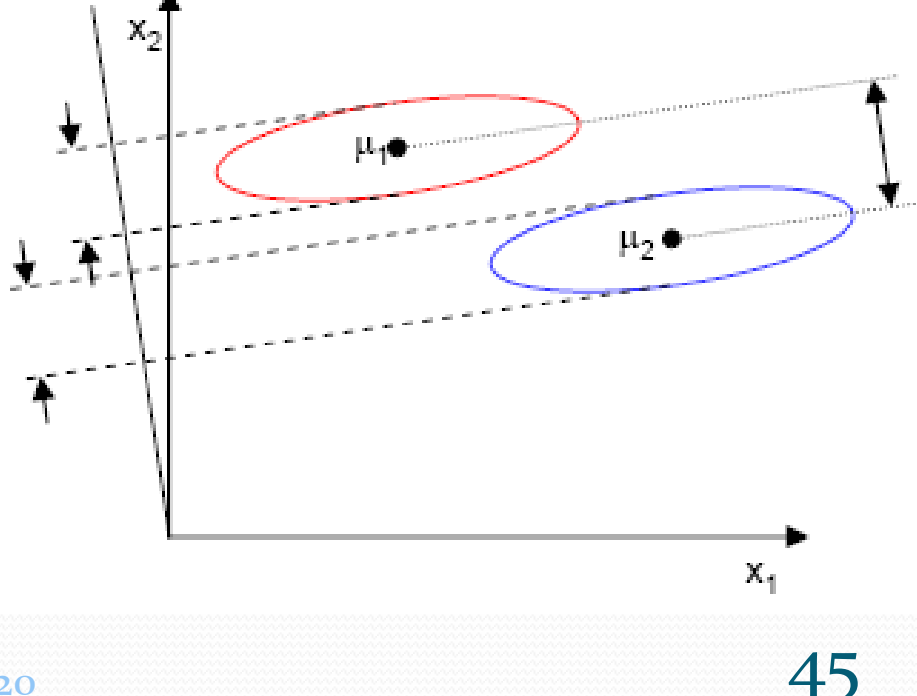

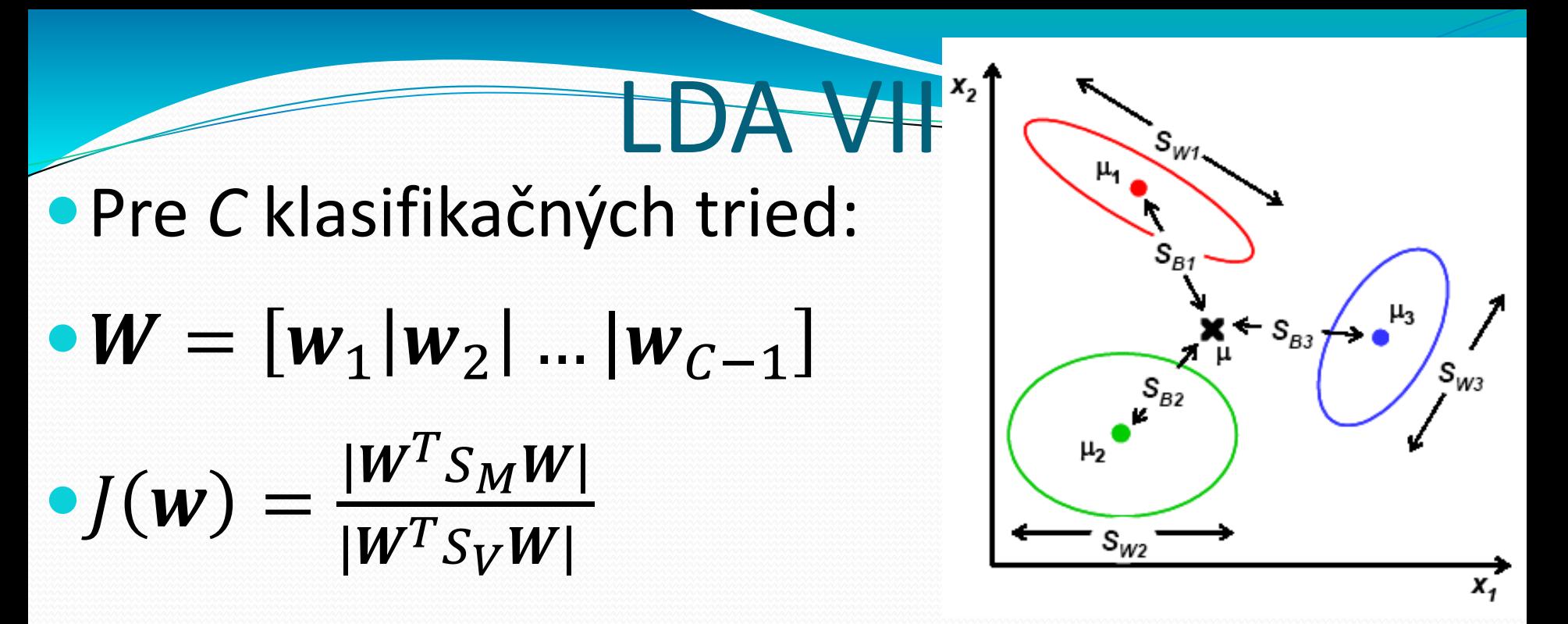

Rozpoznávanie obrazcov 2019-20 **1999 a na pozri 1999 a 1999. Zaklad** 46  $\bullet$  Riešením sú vektory  $\boldsymbol{w}_j$ , ktoré sú zovšeobecnenými vlastnými vektormi prislúchajúcimi vlastným číslam matíc  $S_M$  a  $S_V$  a teda spĺňajú  $(S_M - S_V \lambda) w = 0$  (dajú sa vypočítať ako vlastné čísla a vektory matice  $\boldsymbol{S}_{V}^{-1}\boldsymbol{S}_{M}$ )

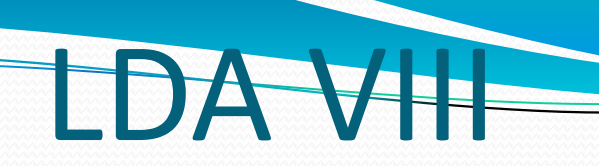

- Vlastné čísla matice  $S_V^{-1}S_M$  sa počítajú zložito, lebo matica je nesymetrická
- **Preto maticu**  $S_V$ **, ktorá je štvorcová a syme**trická rozložíme pomocou SVD na  $\boldsymbol{S}_V = \boldsymbol{U} \boldsymbol{\Phi} \boldsymbol{U}^T$ a definujeme  $\boldsymbol{S}^{\text{{\tiny L}}\text{{\tiny N}}}_{V}$  $J_V^{1/2} = \bm{U} \bm{\Phi}^{1/2} \bm{U}^T$  a tiež na  $\bm{S}^-_{V}$  $J_V^{-1/2} = \boldsymbol{U} \boldsymbol{\Phi}^{-1/2} \boldsymbol{U}^T$ , kde platí  $\boldsymbol{S}_V = \boldsymbol{S}_V^{1/2}$ 1/2  $\boldsymbol{S}_{V}^{\perp}$ 1/2 a  $S_V^{-1} = S_V^{-1/2}$  $\bm{S}^-_{V}$ −1/2

**• Získame symetrickú maticu**  $S_V^{-1/2} S_M S_V^{-1/2}$  $-1/2$  $\boldsymbol{S}_M \boldsymbol{S}_V^ -1/2$ 

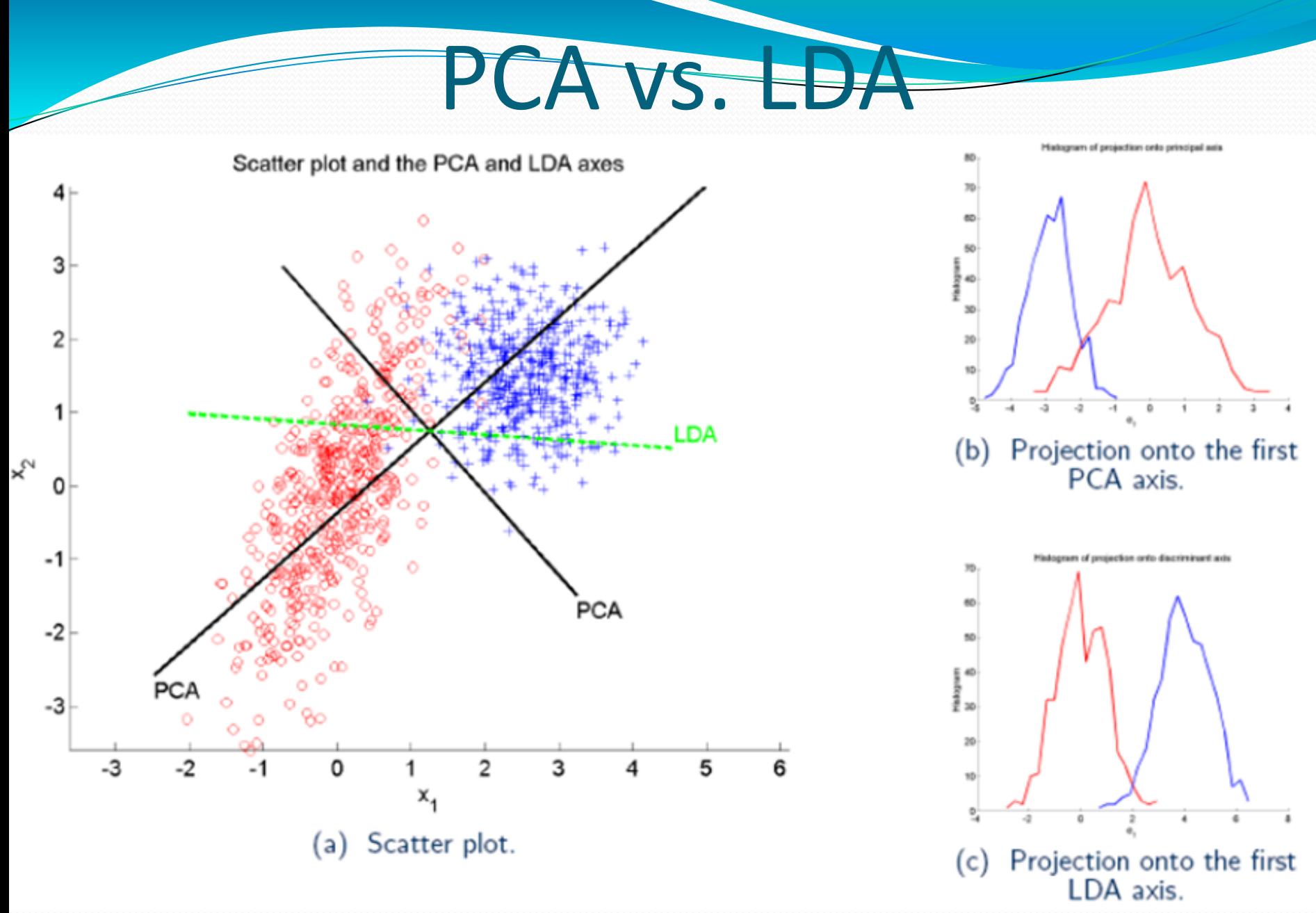

PCA vs. EDA II

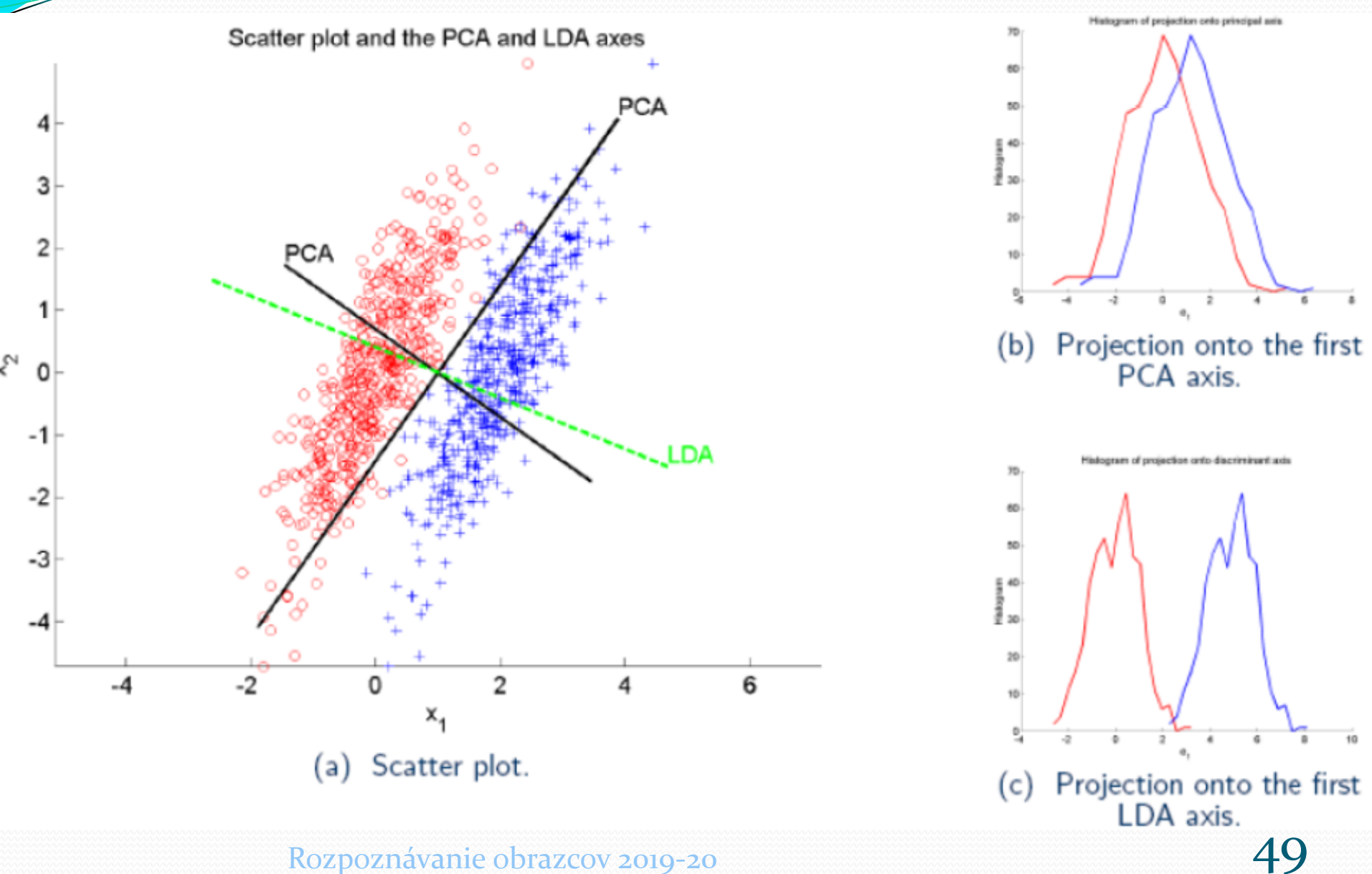

## PCA vs. LDA III

- Niekedy použijeme obe metódy:
- Využijeme PCA na zníženie dimenzie  $x_1$ …  $x_D$  $\rightarrow PCA \rightarrow$  $y_1$ …  $y_{K}$

Aplikujeme LDA, aby sme našli diskriminatívne smery  $y_1$ …  $y_{K}$  $-$ →  $LDA$   $-$ →  $Z_1$ …  $Z_{C-1}$ 

# PCA vs. EDA IV

- Všeobecné hodnotenie oboch metód:
- •1) Pri malých trénovacích množinách dáva PCA lepšie výsledky ako LDA
- 2) Keď máme dostatočný počet trénovacích dát pre každú triedu, LDA dáva lepšie výsledky ako PCA

## PCA vs. EDA V

LDA predpokladá normálne rozdelenie dát

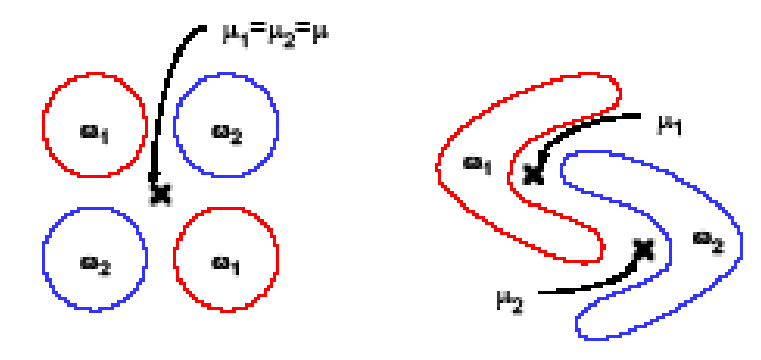

 Ak je rozdiel medzi triedami najmä vo variancii a nie v priemere, LDA tieto dáta neseparuje správne

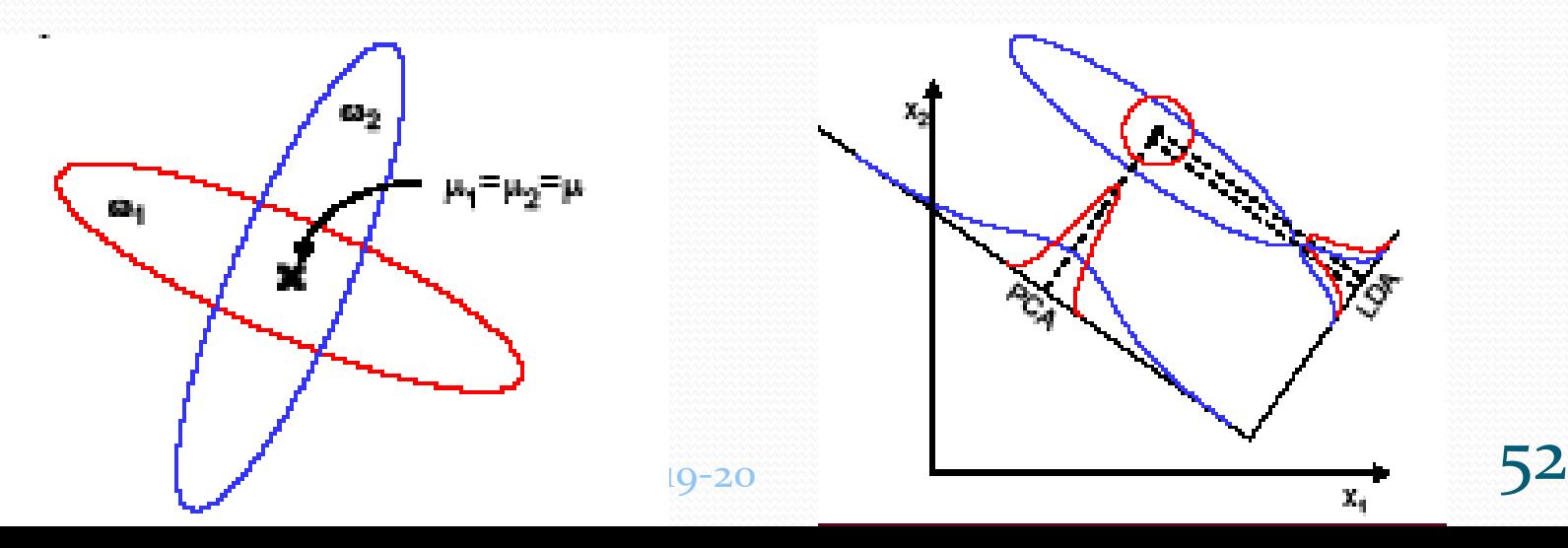

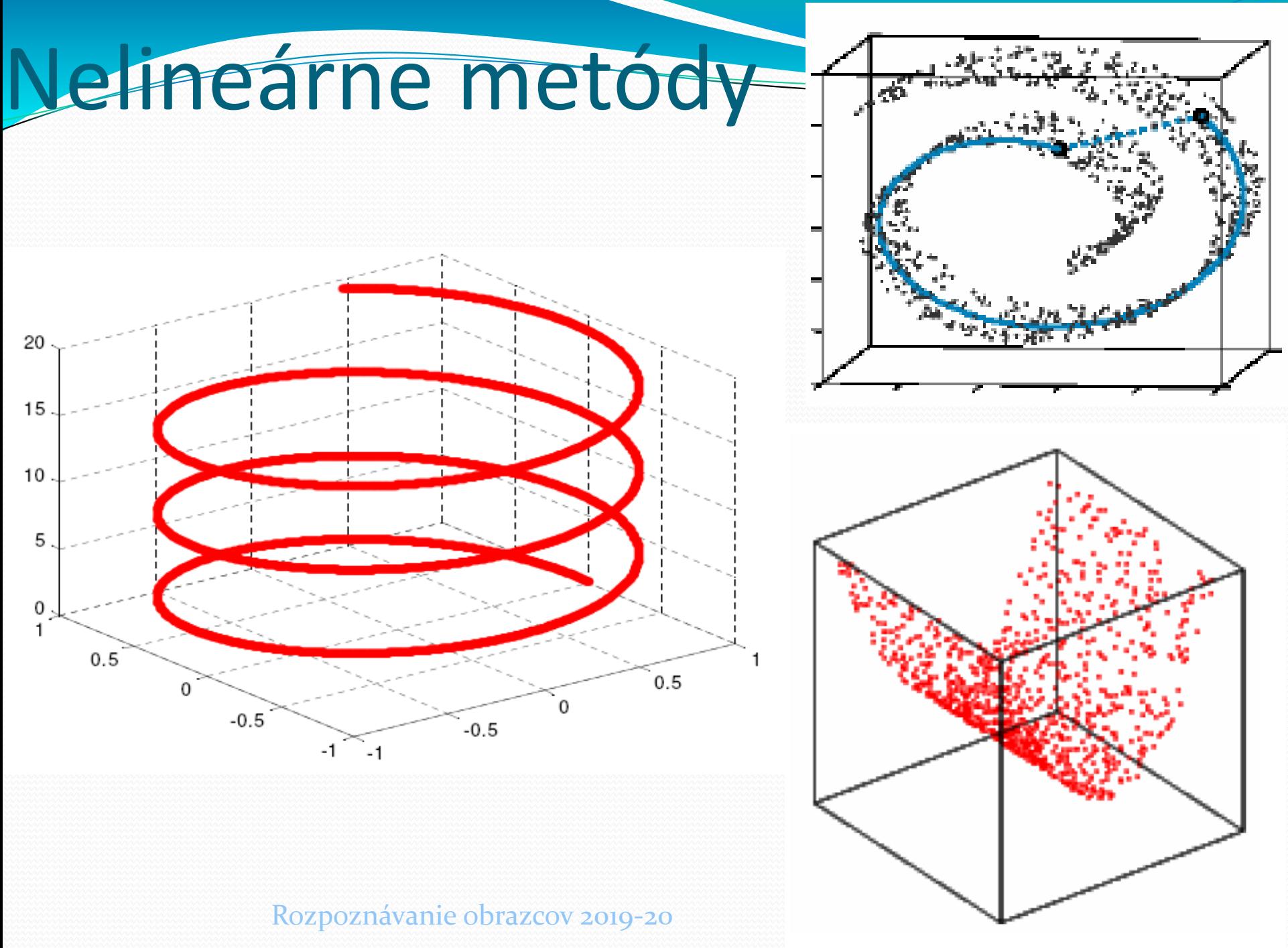

#### Rozpoznávanie

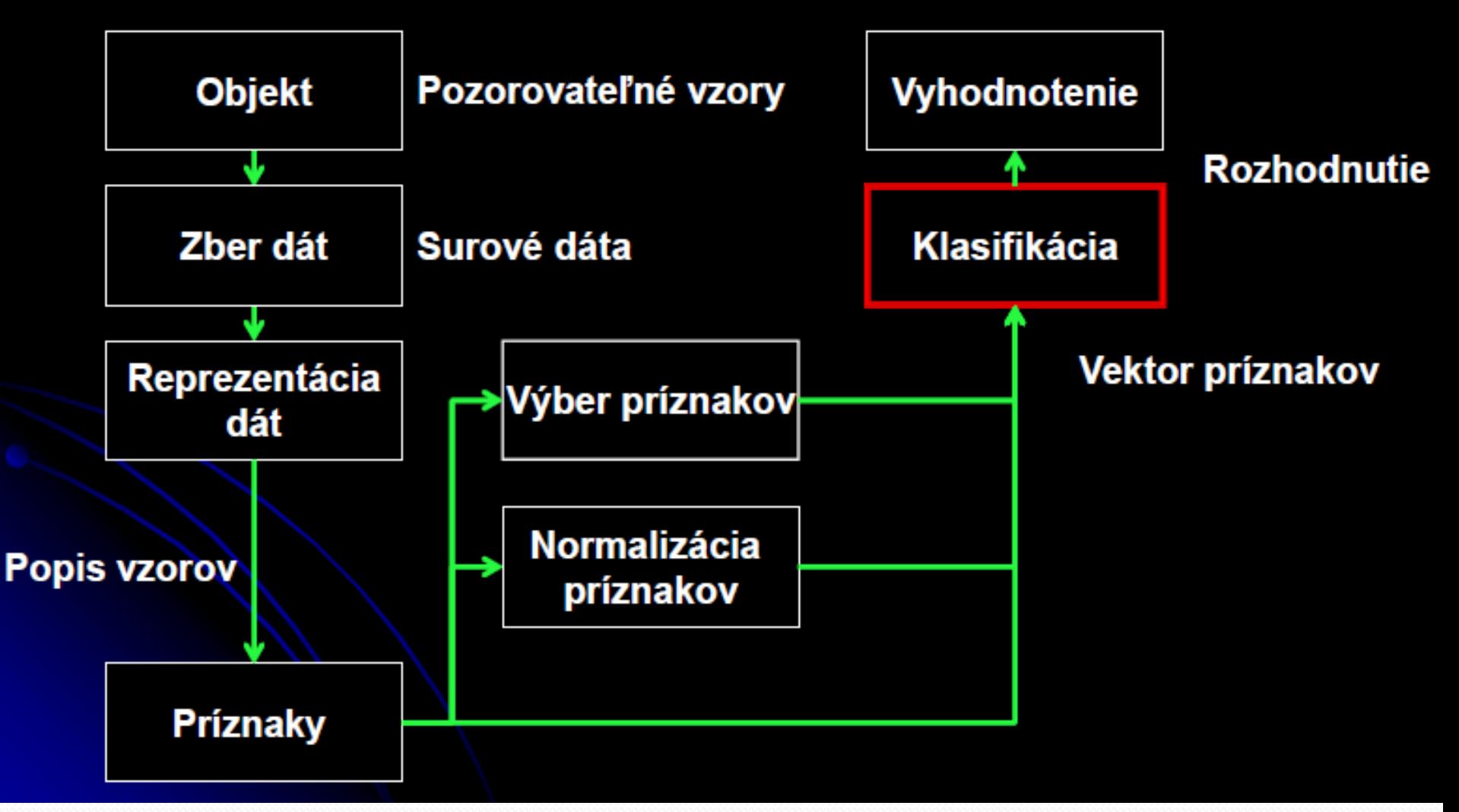